# **Базы данных Системы управления базами данных**

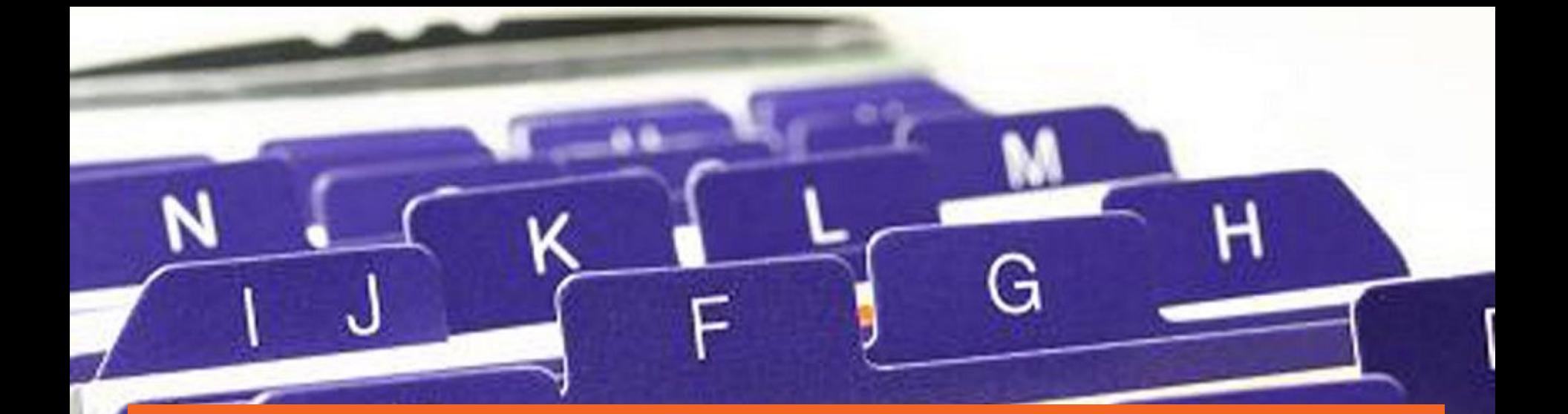

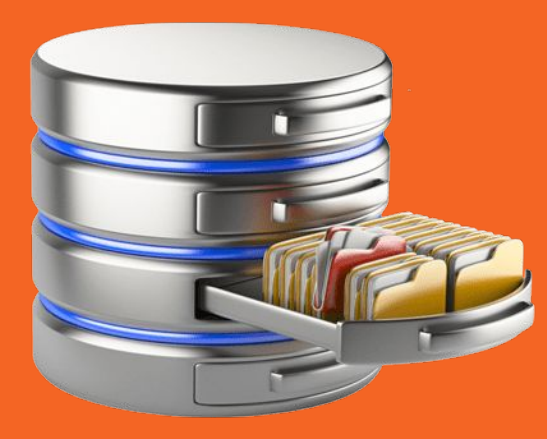

## **База Данных (БД, Database) —**

**совокупность данных, организованных в соответствии с концептуальной структурой, описывающей характеристики этих данных и взаимоотношения между ними, причём такое собрание данных, которое поддерживает одну или более областей применения**

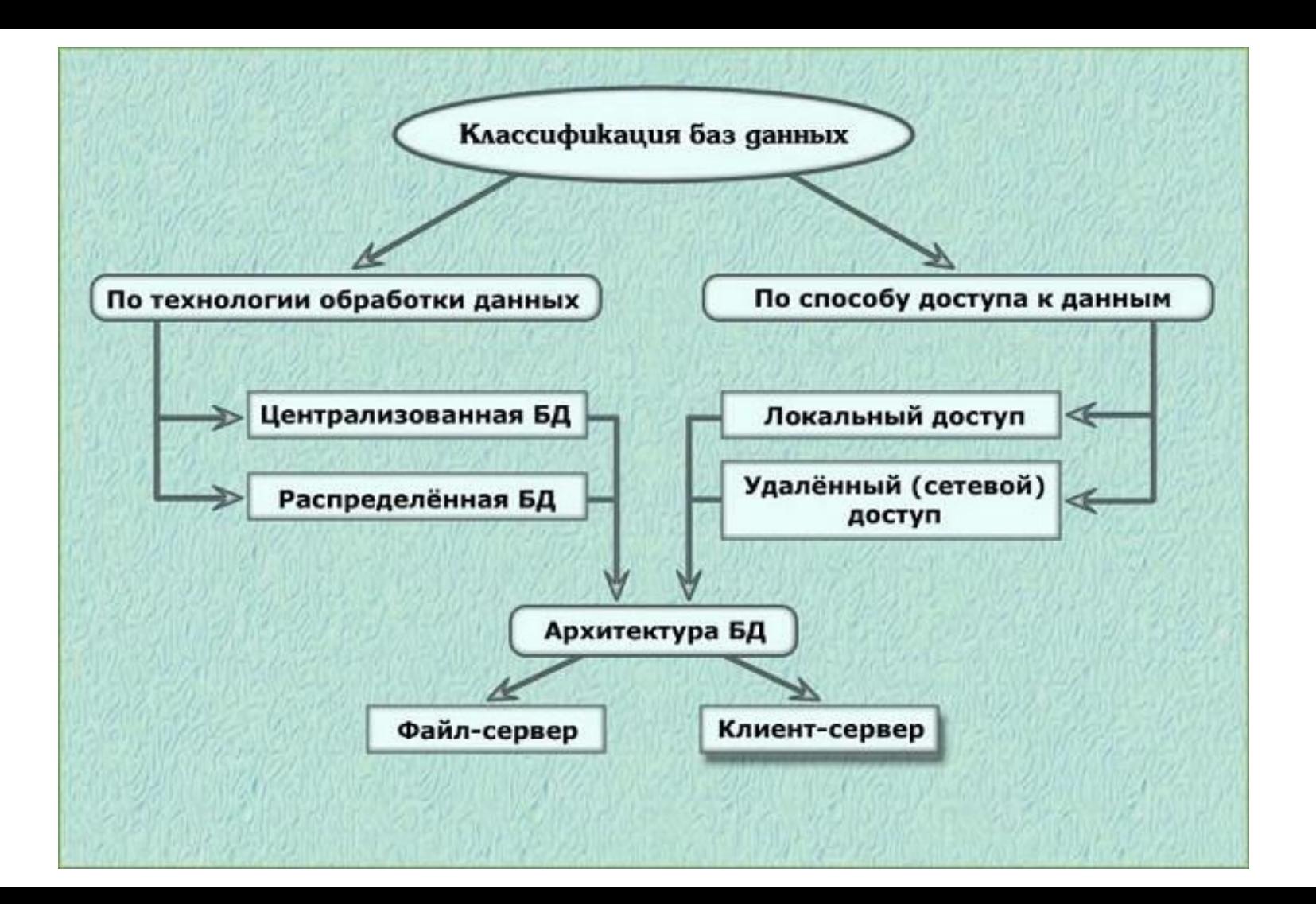

## **Виды моделей баз данных:**

- ➔ **Иерархическая** модель имеет форму деревьев с дугами-связями и узлами-элементами данных. Иерархическая структура предполагает неравноправие между данными - одни жестко подчинены другим.
- ➔ **Объектная** модель представляет данные в виде объектов
- ➔ **Объектно-ориентированная** модель база данных, в которой данные моделируются в виде объектов, их атрибутов, методов и классов
- ➔ **Реляционная** модель предоставляет данные в виде таблиц, имеет реляционно-полный язык и некоторые ограничения целостности (например требует поле-идентификатор в каждой таблице)
- ➔ **Объектно-реляционная** модель поддерживает и таблицы, и объекты
- ➔ **Сетевая** модель наряду с вертикальными реализует и горизонтальные связи.
- ➔ **Функциональная** модель используется для решения аналитических задач, таких как финансовое моделирование и управление

## **Назовите вид модели БД для каждой схемы**

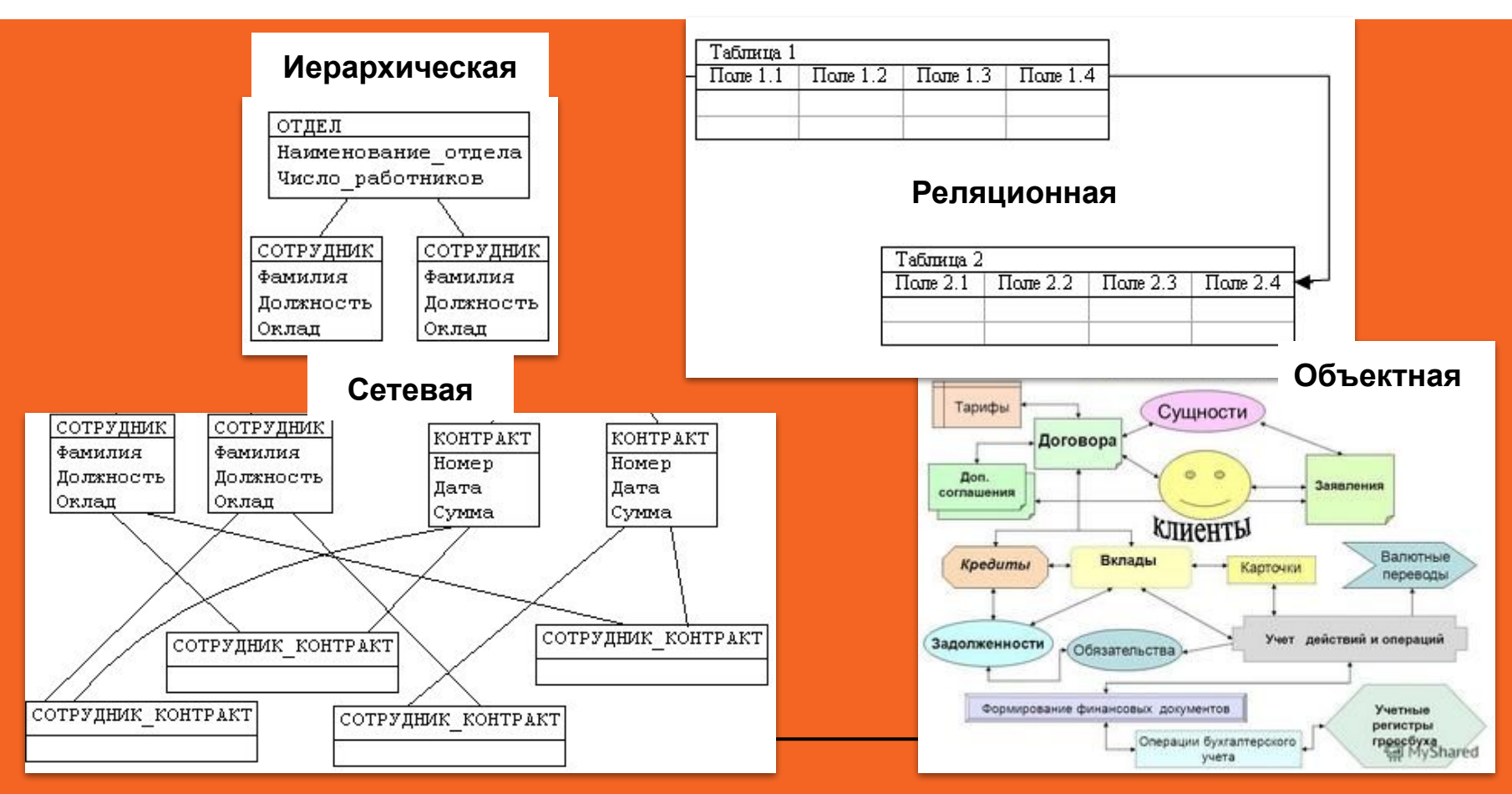

## **Система управления базами данных (СУБД) -**

**Программное Обеспечение для создания и редактирования баз данных, просмотра и поиска информации в них.**

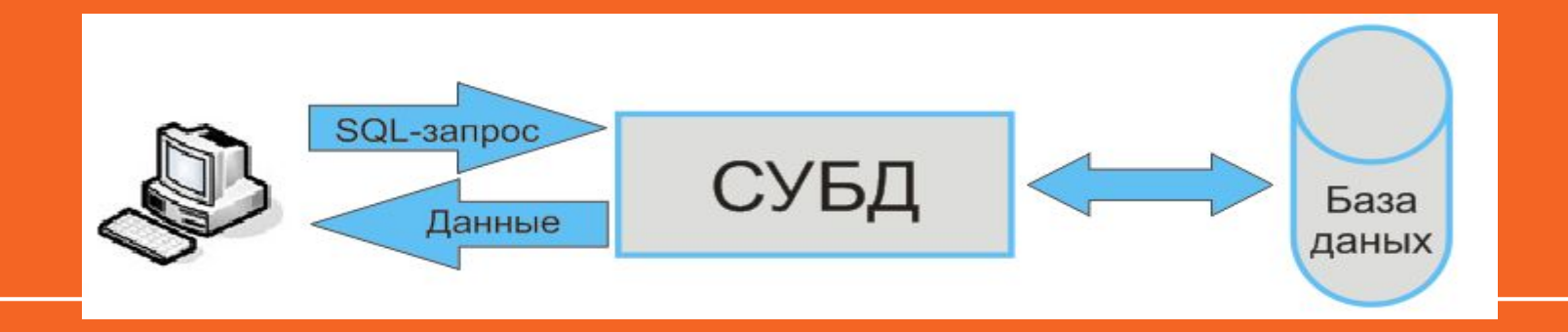

## **Основные функции СУБД**

- ➔ управление данными во внешней памяти (на дисках);
- **→** управление данными в оперативной памяти с использованием дискового кэша;
- ➔ журнализация изменений, резервное копирование и восстановление базы данных после сбоев;
- ➔ поддержка языков БД (язык определения данных, язык манипулирования данными).

### **Состав**

СУБД представляет собой С**СУБД,** с помощью которой при организации структуры таблиц и заполнения их данными получается та или иная база данных.

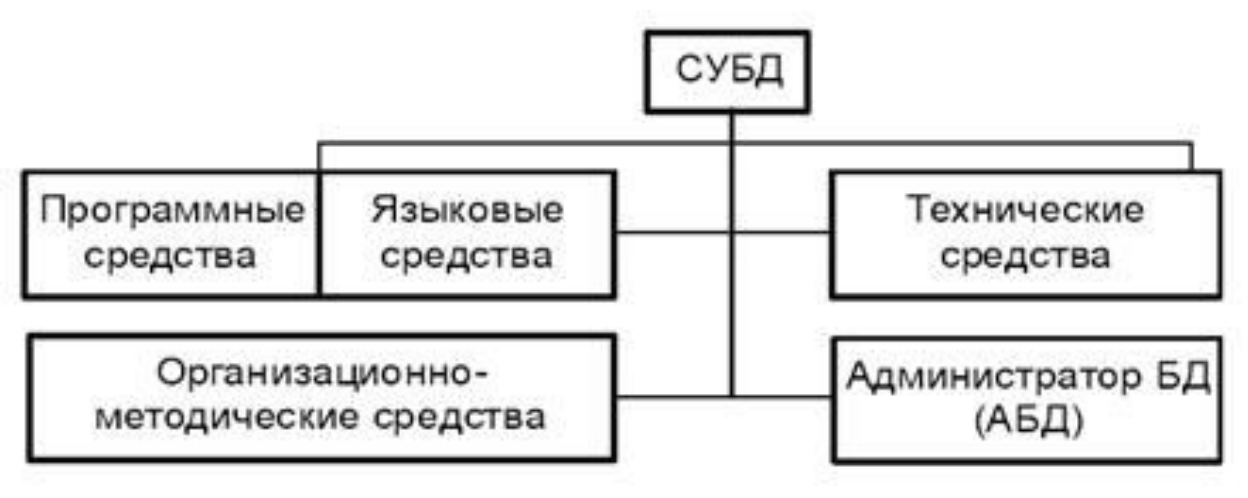

#### **Access**

#### Recent

You haven't opened any files recently. To browse for a file, start by clicking on Open Other Files.

Open Other Files

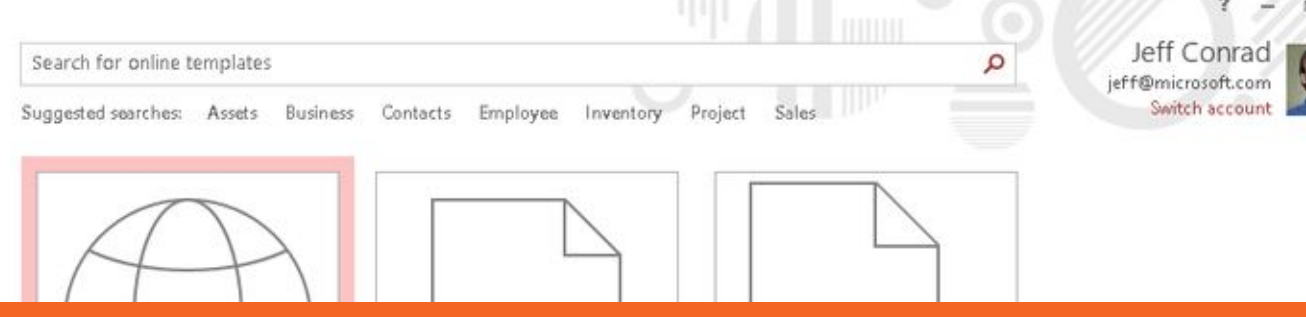

## **Microsoft Access —**

**реляционная система управления базами данных (СУБД). Имеет широкий спектр функций, включая связанные запросы, связь с внешними таблицами и базами данных. В самом Access можно писать приложения, работающие с базами данных.**

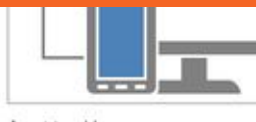

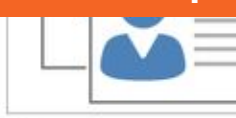

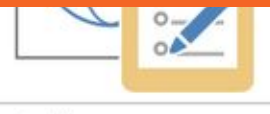

Asset tracking

Contacts

Issue tracking

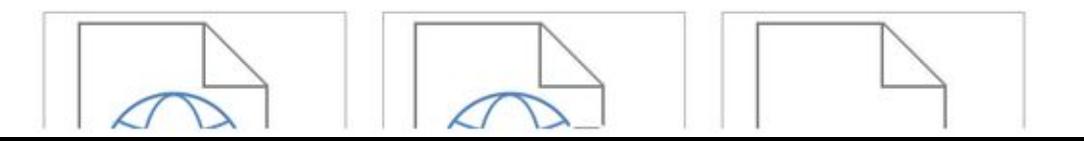

## **Объекты СУБД Access**

- **1. Таблицы** основной вид хранения информации. Таблицы можно сравнивать с таблицами Excel: все данные распределены по строкам и столбцам. Именно поэтому импорт информации из Excel или других табличных программ относительно простой процесс.
- **2. Формы** способ внесения информации в вашу базу данных. И хотя вы можете вносить информацию напрямую в базу данных используя таблицы, использование форм гарантирует более быстрый и наглядный ввод информации.
- **3. Запросы** способ получения и сортировки данных. Вы можете пользоваться запросами для поиска определенных записей из нескольких таблиц. Вы также можете использовать запросы, чтобы создавать и обновлять информацию.
- **4. Отчеты** подсчитывают и выводят информацию из вашей базы данных. Отчеты нужны для анализа информации и для получения ответов на необходимые вопросы, например сколько прибыли было получено, или где находятся клиенты.  $Q_{\rm BH}$  специально для распечатки в бумажном виде.

## **Другие объекты Access**

**Схема данных** позволяет определить отношение между элементами, которые хранятся в многочисленных таблицах Access (Работа с базами данных - Схема данных). Связи похожи на правила, которые определяют, как подключены данные в БД. С хорошо нормализованным порядком например, скорее появятся сведения о студенте в одной таблице и сведения об успеваемости в другой таблице.

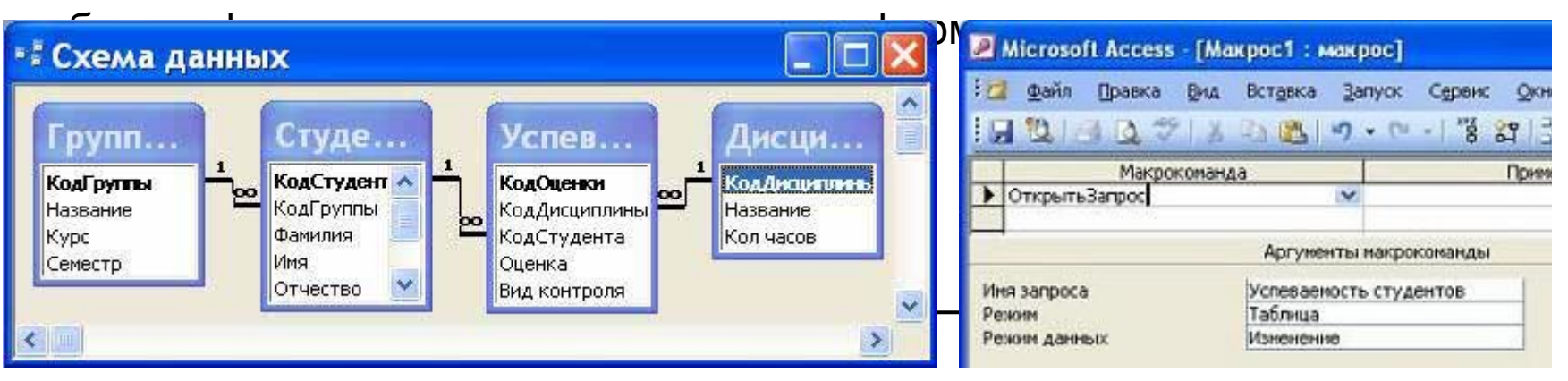

**Макрос** — средство, которое позволяет автоматизировать задачи и

## **SQL ( structured query language, язык структурированных запросов) —язык программирования, применяемый для создания, модификации и управления данными в реляционной базе данных, управляемой соответствующей системой управления базами данных.**

Язык включает в себя **ключевые слова, цифры (0-9), операторы сравнения (<,>,=).** Одно или несколько таких слов образуют **команду.**  Полностью сформулированный запрос от ключевого слова до точки с запятой (**;**) называется **инструкцией.**

```
Инструкции имеют структуру:
```
**SELECT Код\_Студента FROM Успеваемость\_Студента WHERE Оценка = 'отлично' ;**

```
ключевые слова
таблицы
поля
константа (какое-либо постоянное значение)
```
### **Основные команды**

CREATE - Создать

SELECT - Выбрать

INSERT - Вставить в таблицу

DELETE - Удалить

UPDATE - Обновить